## คําอธิบายวิธีการใชโปรแกรมชวยในการคํานวณคะแนน การประเมินผลการปฏิบัติราชการประจำปีงบประมาณ พ.ศ. ๒๕๕๙

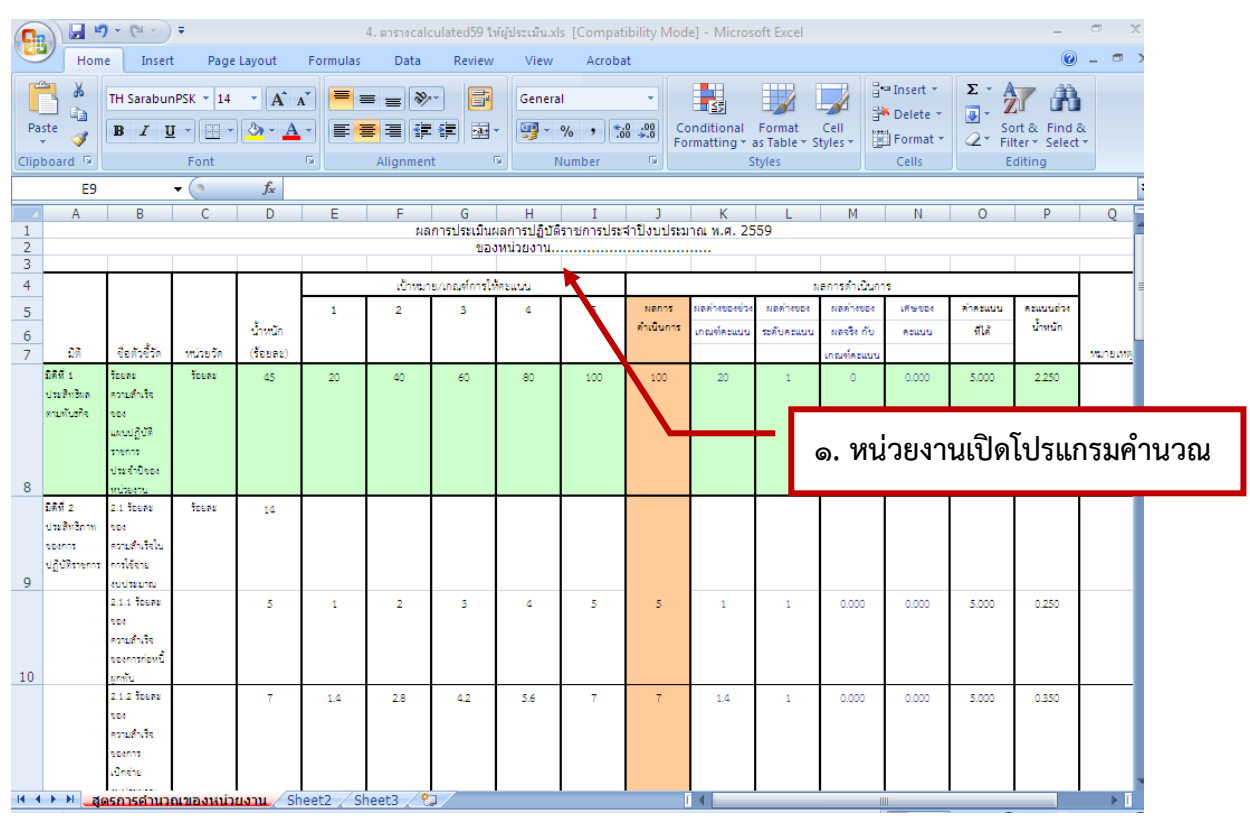

## ื ๒. หน่วยงานระบุผลการดำเนินการในแต่ละตัวชี้วัดลงในช่อง "ผลการดำเนินการ" เท่านั้น โปรแกรม ้จะคำนวณคะแนนในช่อง "ค่าคะแนนที่ได้" และช่อง "คะแนนถ่วงน้ำหนัก" ให้อัตโนมัติ

 $\sqrt{2}$ 

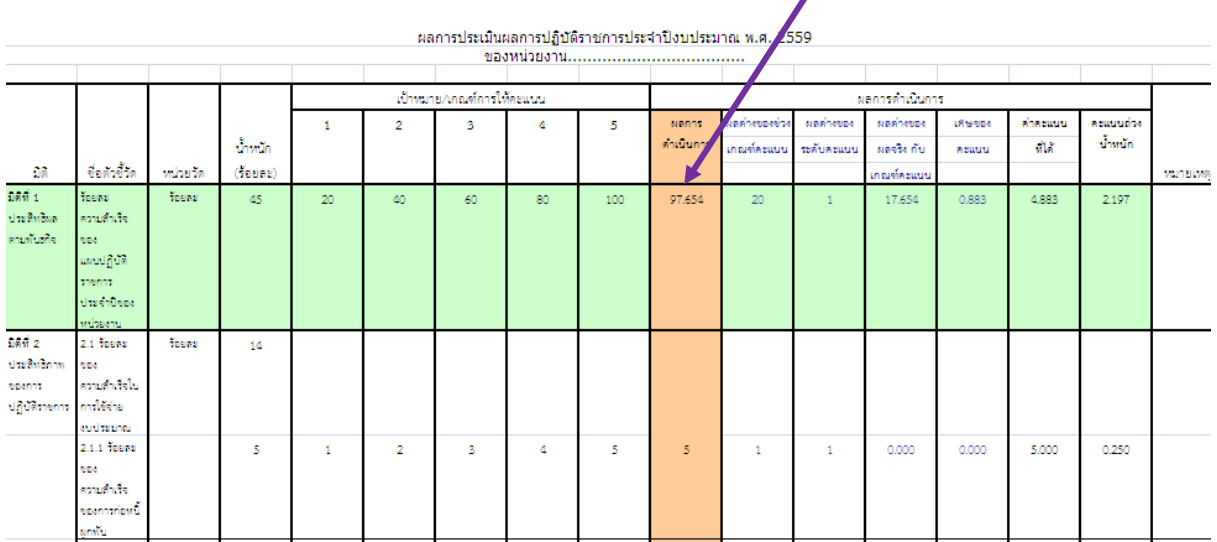

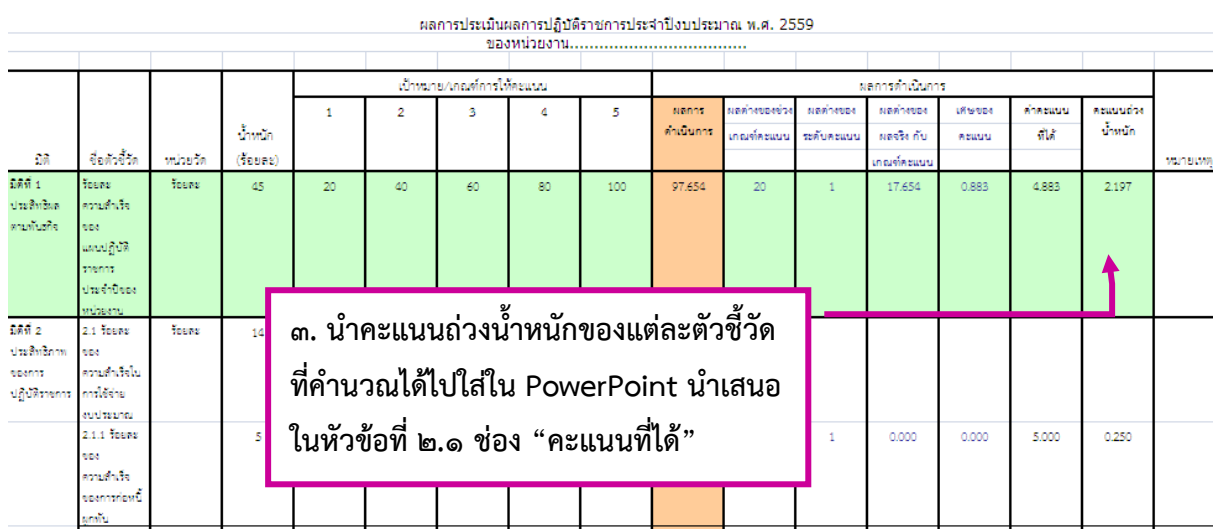

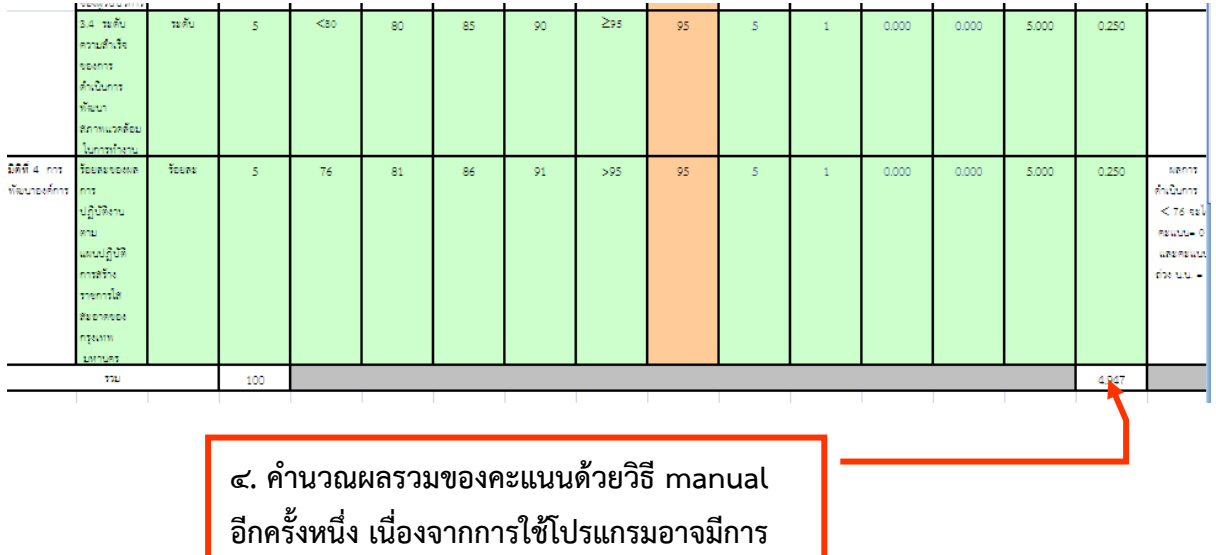

คลาดเคลื่อนจากการปดเศษสะสม